## **fo - favoritesxe - Blues-rock favorites- compilation of 8 more songs- Part 5**

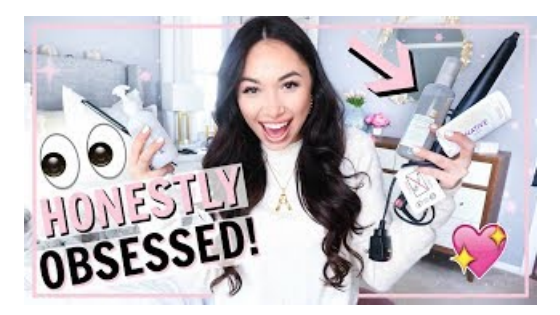

## **How To Export Your Favorites From Edge To Another Browser**

Browsers & Email Import Favorites from Internet Explorer to Microsoft Edge in Tutorials How to Import Favorites from Internet Explorer to Microsoft Edge in Windows 10 Microsoft Edge is a new web browser that is available across the Windows 10 device family. It is designed for Windows 10 to be faster ...

## **craigslist | about | help | favorites**

Theres nothing wrong with playing favorites! Favorites Southern Kitchen is the spot for a delicious breakfast, dinner and your late night cravings.

## **Get help using iCloudBookmarks andReading List - Apple ...**

Why Windows 10 PCs. Count on the broadest range of innovative laptops, 2-in-1s, portable All-in-Ones, and phones that you can use like a PC. Expect long-lasting batteries, faster processors, and high-resolution displays.

**Polar Flow** 

Favorite Quotes Some of My Personal Top Favorites. If we all worked on the assumption that what is accepted as true were really true,

**WWWFAQs: What are bookmarks and favorites?**

- . ! Favorit Sport - . .

**Add favorite folders to Windows Explorer- SnapFiles** Search results

53442367552321